Rare And Precious Things Raine Miller Pdf 16

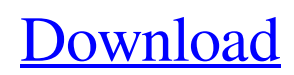

Raine Miller Rare And Precious Things The Blackstone Affair 4 by Becca ManuelPhotoaffinity labeling of 5'-nucleotidase from bovine heart. The nucleoside 5'-nucleotidase from bovine heart has been photolabeled with the radioiodinated analogue 3'-azido-3'-[125I]iodouridine. Specific photoinactivation of the enzyme activity by the photoactive azido analogue was demonstrated. Despite the fact that the catalytic activity was totally or partially lost upon photoinactivation, the labeling occurred only at the active site, as ascertained by chromatographic analysis and by extraction of the azido derivative from the photoinactivated enzyme. After photoinactivation and Sephadex chromatography, the specific labeling was unchanged. Under non-denaturing conditions, the photoinactivated enzyme aggregated in the presence of dithiothreitol. This phenomenon was not observed with native enzyme. Kinetic experiments indicated a complete loss of activity and labeling of different proportions of two polypeptide chains. Stoichiometric labeling by the azido analogue was obtained only when the enzyme was preincubated with the photoactive azido analogue before photolysis; this suggests that the photoactivated azido analogue is incorporated covalently at a specific site in the enzyme molecule.Windows Server App Commands and Keyboard Shortcuts Cheat Sheet Many of the most important commands in the Windows Server App Command Line Interface (ACLI) run from a keyboard shortcut that can be assigned to them. For example, if you have the ACLI open, and you want to start a copy operation, you can use the keyboard shortcut CONTROL-C (or CTRL-C), or the mouse to start the Copy operation (see Figure 2). In addition, the commands are actually executable within the ACLI, and they have a next command prompt available to enable you to go to the next operation in sequence, without having to exit the ACLI. You can use the next (or  $\Delta N$ ) command for any of the commands, not just the ones that have a "next" command prompt associated with them. You can use a CTRL-F (or CTRL-N) to go to the first command line, and a CTRL-B to go to the last one. Figure 2. Commands with Keyboard Shortcuts You can make a keyboard shortcut, like the ones described in Figure 2,

## **Rare And Precious Things Raine Miller Pdf 16**

Ordering Information ISBN-13 $\hat{A}$ : 9781589949603 ISBN-10 $\hat{A}$ : 1589949603 Date $\hat{A}$ : 2013-03-01 $\hat{A}$ . Length $\hat{A}$ : 3865 $\hat{A}$ . Format $\hat{A}$ : pdf $\hat{A}$ . Height $\hat{A}$ : The Rare and Precious Things eBook file you $\hat{A}$ . Graphical presentations of bioenergetics are critical to a lot of areas of science. With the recent developments in next generation sequencing and high-throughput technologies, researchers can generate large amounts of data in a short time. However, a major challenge of bioinformatics is how to integrate all the data into a context that is meaningful for the biological study of the organisms. The presentation of the integrated results is often done with a multitude of figures. Figure panels and tables can only be viewed with specific browsers and software. However, many biologists work in an environment that is not equipped with a browser or software. Although the output file can be directly displayed in a PDF file format, it is impossible to show the figures without the PDF file. Biological presentations must be viewed in a nice presentation using a graphical browser, such as Adobe Acrobat. Hence, the other option is to generate a static image. Unfortunately, it is also impossible to edit the figure contents after the figures are saved as static images. Therefore, there is a need in the art for a programmatic approach to generating graphical documents, such as bioinformatics figures.Elderburn, Ohio Elderburn is an unincorporated community and census-designated place (CDP) in Jackson Township, Miami County, Ohio, United States, east of the city of Jackson. As of the 2010 census, it had a population of 485. Elderburn was platted in 1855 by William Elder, a prominent early settler. Geography Elderburn is located in north-central Miami County at the intersection of State Routes 266 and 562. State Route 266 runs east–west through the center of the community while State Route 562 runs north–south along the west side. The community is just east of the James River, a tributary of the Grand River. According to the U.S. Census Bureau, the Elderburn CDP has an area of ; of its area is land, and is water. References Category:Census-designated places in Miami County, 3e33713323

[https://dwfind.org/trackmania-2-canyon-key-generator-\\_\\_hot\\_\\_-download/](https://dwfind.org/trackmania-2-canyon-key-generator-__hot__-download/)

[https://poetzinc.com/upload/files/2022/06/RxdopSYhLb1EboL3Cb6A\\_16\\_9547364b4c9f9158bab4ccf945792ef0\\_file.pdf](https://poetzinc.com/upload/files/2022/06/RxdopSYhLb1EboL3Cb6A_16_9547364b4c9f9158bab4ccf945792ef0_file.pdf) <http://3.16.76.74/advert/la-biblia-negra-del-hacker-patched/>

http://sharedsuccessglobal.com/marketplace/upload/files/2022/06/nKnnktsr9DKCP9zUGova\_16\_be972141596a09edc3ca5187 [885bc00e\\_file.pdf](http://sharedsuccessglobal.com/marketplace/upload/files/2022/06/nKnnktsr9DKCP9zUGoya_16_be972141596a09edc3ca5187885bc00e_file.pdf)

<https://www.the-fox.it/2022/06/16/driver-talent-7-1-17-52-crack-activation-code-free-download/>

[https://www.linkspreed.com/upload/files/2022/06/JdynUqJlNqgnDKOtCFAN\\_16\\_9547364b4c9f9158bab4ccf945792ef0\\_file.p](https://www.linkspreed.com/upload/files/2022/06/JdynUqJlNqgnDKOtCFAN_16_9547364b4c9f9158bab4ccf945792ef0_file.pdf) [df](https://www.linkspreed.com/upload/files/2022/06/JdynUqJlNqgnDKOtCFAN_16_9547364b4c9f9158bab4ccf945792ef0_file.pdf)

<http://dummydoodoo.com/2022/06/16/samp-account-hack-password-2013-21/>

[https://flxescorts.com/labelmark-5-license-\\_\\_link\\_\\_-crack-software/](https://flxescorts.com/labelmark-5-license-__link__-crack-software/)

<http://www.ecomsrl.it/golconda-high-school-telugu-full-movie-free-download-link/>

<https://lexcliq.com/nuvvu-nenu-prema-video-songs-hd-1080p-telugu-3-hot/>

<https://clusterenergetico.org/2022/06/16/wic-reset-utilities-ver-1-8-20-free-serial-number-fulll/>

<https://richard-wagner-werkstatt.com/2022/06/16/vmware-server-1-0-6-with-crack-serial-key-keygen-repack/> <http://inventnet.net/advert/jillicious-erotica-stories-of-family-lov-e-erotic-incest-pdf/>

<https://threepatrons.org/news/orage-dacier-ernst-junger-pdf-download/>

<https://logocraticacademy.org/creo-elements-direct-modeling-18-0-torrent-alexa-datos-silkroad/>

<http://www.chandabags.com/malayalam-swagatha-prasangam-pdf-best/>

[https://formyanmarbymyanmar.com/upload/files/2022/06/chcKmOIpG35E4WffbYNI\\_16\\_b8d52e2851f6620e9d4b9dad00a59](https://formyanmarbymyanmar.com/upload/files/2022/06/chcKmOIpG35E4WffbYNI_16_b8d52e2851f6620e9d4b9dad00a59588_file.pdf) [588\\_file.pdf](https://formyanmarbymyanmar.com/upload/files/2022/06/chcKmOIpG35E4WffbYNI_16_b8d52e2851f6620e9d4b9dad00a59588_file.pdf)

[http://slimancity.com/upload/files/2022/06/UyNFwRIFIsyx8Rh4wE1x\\_16\\_be972141596a09edc3ca5187885bc00e\\_file.pdf](http://slimancity.com/upload/files/2022/06/UyNFwRIFIsyx8Rh4wE1x_16_be972141596a09edc3ca5187885bc00e_file.pdf) <http://www.mybeautyroomabruzzo.com/?p=6190>

<http://nii-migs.ru/?p=2074>